# Values and Variables

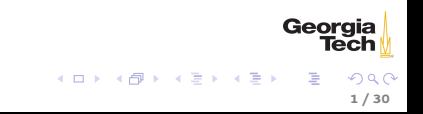

### Values

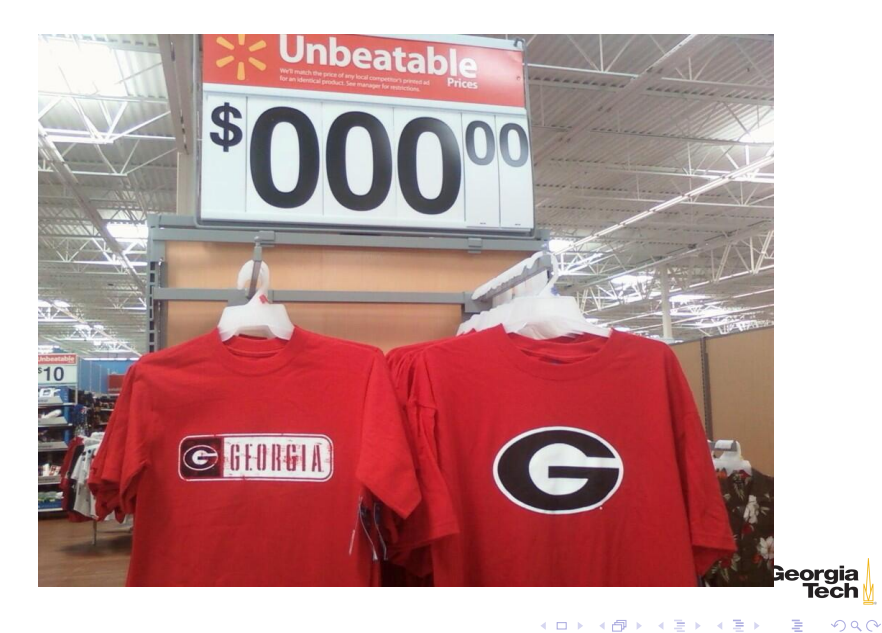

# Computing

Computing is any purposeful activity that marries the representation of some dynamic domain with the representation of some dynamic machine that provides theoretical, empirical or practical understanding of that domain or that machine. – Isbell, et. al., (Re)Defining Computing Curricula by (Re)Defining Computing, SIGCSE Bulletin, Volume 41, Number 4, December 2009

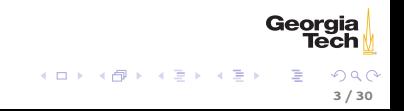

Computing is fundamentally a modelling activity.

- $\triangleright$  A model is a representation of some information, physical reality, or a virtual entity in a manner that can then be interpreted, manipulated, and transformed.
- $\triangleright$  A language is a means of representation.
	- $\triangleright$  A language enables reasoning and manipulation of the model.
- $\triangleright$  A computational machine allows us to execute our models.

# Languages and Computation

Every powerful language has three mechanisms for combining simple ideas to form more complex ideas: [\(SICP 1.1\)](http://mitpress.mit.edu/sicp/full-text/book/book-Z-H-10.html)

- $\triangleright$  primitive expressions, which represent the simplest entities the language is concerned with,
- $\triangleright$  means of combination, by which compound elements are built from simpler ones, and
- $\triangleright$  means of abstraction, by which compound elements can be named and manipulated as units.

In this lecture we'll focus on primitive expressions and basic abstraction.

# A Model of Course Average

```
public class CourseAverage {
   public static void main(String[] args) {
       double hwAvg = 74.2;
       double examAvg = (81 + 91 + 93 + 89) / 4;
       double courseAvg = (.2 * hwhvg) + (.8 * examAvg);
       System.out.println("Course Average: " + courseAvg);
    }
}
```
- $\blacktriangleright$  Values 74.2, 81, 93, 95, 89 are primitive expressions
- $\triangleright$  hwAvg, examAvg are abstractions which name values
- ▶ Value assigned to courseAvg computed by combining primitive values
- $\triangleright$  Our model of course average is expressed in a language that allows us to reason about, manipulate, and run the model on a machine

Georaia

### Identifiers

An identifier is a string of characters used as a name for a class, method or variable.

- $\triangleright$  Can contain letters, digits, and the underscore symbol and may not start with a digit.
- $\triangleright$  Case-sensitive: this is not the same as This.

Java reserves some identifers.

- $\triangleright$  Keywords are used by Java, like class, public, if and so on.
- $\triangleright$  Reserved words aren't currently used, like goto and const
- ▶ You can't use reserved or keywords for your own identifiers.
- $\triangleright$  Full list is here: [http://docs.oracle.com/javase/tutorial/](http://docs.oracle.com/javase/tutorial/java/nutsandbolts/_keywords.html) [java/nutsandbolts/\\_keywords.html](http://docs.oracle.com/javase/tutorial/java/nutsandbolts/_keywords.html)

#### Variable Declarations

A variable is an identifier that names a value. A variable has:

- $\blacktriangleright$  a type, and
- $\blacktriangleright$  a storage location for the variable's value.

Variables must be declared before use. Here's a declaration:

float twoThirds;

If float is the variable's type, twoThirds is the variable name

The value of twoThirds after the declaration statement above depends on whether twoThirds is an instance variable or a local variable. More on that later.

### Assignment Statements

= is the assignment operator.

- $\triangleright$  The identifier on the left side of a = must be a variable identifier (an lvalue)
- $\triangleright$  The right side of the = must be an expression
- $\blacktriangleright$  An expression has a value
- $\triangleright$  2 + 3 is an expression. It has the value 5
- $\triangleright$  A variable is also an expression. It has whatever value it was last assigned

# Declarations and Assginments

Here's a declaration followed by an assignment:

float twoThirds; twoThirds = 2/3;

Usually combine declaration and assignment into an initialization statement:

float twoThirds = 2/3;

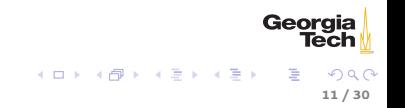

# Type Compatibility

Legal assignments:

```
int x = 1; // int literal<br>float y = 3.14159f; // float literalfloat y = 3.14159f; // float literal<br>double z = 3.1415; // double literal
double z = 3.1415;
boolean thisSentence = false; // boolean literal
String goedel = "incomplete"; // String literal
```
Illegal assignments:

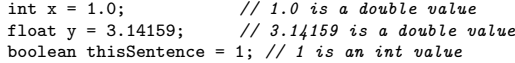

# Java is Statically Typed

Core concepts:

- $\blacktriangleright$  every value has a type
- $\blacktriangleright$  every variable has a type
- $\triangleright$  assignment of values to variables must be type compatible at compile-time

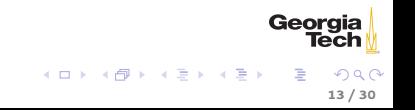

# Syntax and Semantics

- $\triangleright$  Syntax the form to which source code must conform
- $\triangleright$  Semantics the meaning of the code, i.e., what it does

```
public class Expressions {
   public static void main(String[] args) {
       float twoThirds = 2/3;
       System.out.println(twoThirds);
   }
}
```
- $\triangleright$  Code inside main conforms to Java syntax: a sequence of statements, each ending with a semicolon
- $\blacktriangleright$  Meaning of the program, its semantics, is: initialize the variable twoThirds with the value .667 and print it to console (or so we think . . . )

Compile and run [Expressions.java](https://github.com/cs1331/code-basics/blob/master/Expressions.java) and see what it prints.

Georaia

イロト イ押り イヨト イヨト

# Type Conversion

When we run Expressions.java we get this:

```
$ javac Expressions.java
$ java Expressions
0.0
```
What happened?

- $\triangleright$  twoThirds is a float, so it can hold fractional values.
- $\triangleright$  But 2 and 3 are literal representations of int values.
- $\triangleright$  2/3 performed integer division, resulting in a value of 0.
- $\triangleright$  float variables can hold integer values, so Java performed automatic conversion to float upon assignment to twoThirds – 0.0.

Georaia

The previous example showed an implicit widening conversion

- $\triangleright$  float is wider than int because all intergers are also floating point values.
- $\triangleright$  Java will perform widening conversions automically because no precision is lost.
- $\triangleright$  To perform a narrowing conversion, you must explicitly cast the value.

This won't compile because an int can't hold a fractional value; converting may cause a loss of precision (note that we're using double values by including a decimal part):

```
int threeFourths = 3.0/4.0:
```
You have to cast the double to an int:

```
int threeFourths = (int) (3.0/4.0);
```
What happens if we leave off the parentheses around (3.0/4.0)?

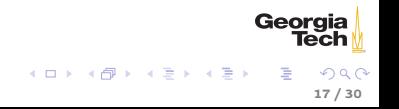

Exercise: What do I need on the final?

Write a program called FinalTarget that calculates the score you need on the final exam in order to acheive a given target course average.

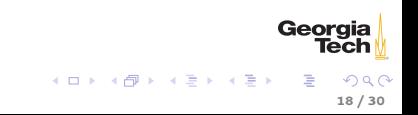

# Integral Primitive Types

- byte: 8-bit signed two's complement integer. Min value of  $-128$  and max value of 127 (inclusive).
- $\triangleright$  short: 16-bit signed two's complement integer. Min value of -32,768 and max value of 32,767 (inclusive).
- $\triangleright$  int: 32-bit signed two's complement integer. Min value of -2,147,483,648 and max value of 2,147,483,647 (inclusive). int generally default choice for integer values
- $\triangleright$  long: 64-bit signed two's complement integer. Min value of -9,223,372,036,854,775,808 and max value of 9,223,372,036,854,775,807 (inclusive).

# Floating Point Primitive Types

- $\triangleright$  float: single-precision 32-bit IEEE 754 floating point.
- $\triangleright$  double: double-precision 64-bit IEEE 754 floating point. Its range of values is beyond the scope of this discussion, but is specified in the Floating-Point Types, Formats, and Values section of the Java Language Specification. For decimal values, double is generally the default choice.

Floating point types should never be used for precise values, such as currency. For that, you will need to use the java.math.BigDecimal class instead. Numbers and Strings covers BigDecimal and other useful classes provided by the Java platform.

20 / 30

Geord

 $\mathcal{A} \subseteq \mathcal{A} \quad \mathcal{A} \subseteq \mathcal{B} \quad \mathcal{A} \subseteq \mathcal{B} \quad \mathcal{A} \subseteq \mathcal{B} \quad \mathcal{B}$ 

#### boolean and char

- $\triangleright$  boolean: The boolean data type has only two possible values: true and false. Use this data type for simple flags that track true/false conditions. This data type represents one bit of information, but its "size" isn't something that's precisely defined.
- $\triangleright$  char: The char data type is a single 16-bit Unicode character. It has a minimum value of '\u0000' (or 0) and a maximum value of '\uffff' (or 65,535 inclusive).

#### Shortcut Assignment Statements

Like C and  $C++$ , Java allows shortcut assignments:

 $\triangleright$  A binary operation that updates the value of a variable:

 $x == 2; // same as x = x + 2;$ 

▶ Pre- and post-increment and decrement:

 $x++$ ; // post-increment; same as  $x = x + 1$ ;  $--x$ ; // pre-decrement; same as  $x = x - 1$ ;

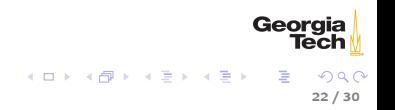

# Be Careful with Shorcut Assignments

Pre-increment: variable incremented before used in expression

int  $x = 1$ : int  $v = ++x$ ; //  $x == 2, y == 2;$ 

Post-increment: variable incremented after used in expression

int  $x = 1$ : int  $y = x++$ :  $// x == 2, y == 1;$ 

What's the value of x after  $x = x++?$ 

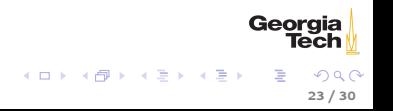

If an expression contains no parentheses, Java evaluates expressions according to [precedence](http://docs.oracle.com/javase/tutorial/java/nutsandbolts/operators.html) in a three-step process:

- $\triangleright$  Associate operands with operators, starting with highest-precedence operators. This step effectively parenthesizes expression
- $\triangleright$  Evaluate subexpressions in left to right order (possibly in multiple sweeps if deeply nested)
- $\blacktriangleright$  Evaluate outer "top-level" operation once all subexpressions have been evaluated

### Evaluation Example

 $6 + 7 * 2 - 12$  is evaluated in the following steps:

1. Associate highest precedence operators with operands:

 $6 + (7 * 2) - 12$ 

1. '+' and '-' have same precedence, associate left to right:

 $(6 + (7 * 2)) - 12$  $((6 + (7 * 2)) - 12)$ 

1. Evaluate subexpressions like you learned in high school:

 $((6 + 14) - 12)$  $(20 - 12)$ 8

> Georgia Tech メロメ メ母メ メミメ メミメー  $290$ 25 / 30

# Side-Effects in Expressions

```
Consider the following expression evaluation for n = 2:
```

```
((result = (+n)) + (other = (2 * (+n))))((result = 3) + (other = (2*(++n))))(3 + (other = (2 * (++n))))(3 + (other = (2*4))) // n was 3 from the first pre-increment
(3 + (other = 8))(3 + 8)11
```
- $\triangleright$  An assignment statement has the value that was assigned
- Pre-increment  $(+n)$  means n is incremented before it's used in the expression in which it appears

26 / 30

Georaia

キロメ オ御き オミメ オミメ

In Three side-effects: result  $= 3$ , other  $= 8$ , and  $n = 4$ 

Don't write code like this!

#### String Values

A String is a sequence of characters.

 $\triangleright$  String literals are enclosed in double quotes

"foo"

 $\triangleright$  String variables

String foo = "foo";

Note that, unlike the other types we've seen, String is capitalized. String is a class.

27 / 30

 $\Omega$ 

Georgia

メロト メタト メミト メミト

### String Concatenation

The + operator is overloaded to mean concatenation for String objects.

 $\triangleright$  Strings can be concatenated

String bam = foo + bar + baz; // Now bam is "foobarbaz"

 $\triangleright$  Primitive types can also be concatenated with Strings. The primitive is converted to a String

String  $s =$  bam + 42; // s is "foobarbaz42" String  $t = 42 + \text{bam}$ ; // t is "42foobarbaz"

Note that  $+$  is only overloaded for  $\tilde{\text{5}}$ tring $\tilde{\text{5}}$ .

# The String Class

String acts like primitive thanks to syntactic sugar provided by the Java compiler, but it is defined as a class in the Java standard library

- $\triangleright$  See [http://docs.oracle.com/javase/8/docs/api/java/lang/](http://docs.oracle.com/javase/8/docs/api/java/lang/String.html) [String.html](http://docs.oracle.com/javase/8/docs/api/java/lang/String.html) for details.
- $\triangleright$  Methods on objects are invoked on the object using the . operator

```
String empty = "";
int len = empty.length(); // len is 0
```
- $\triangleright$  Look up the methods length, indexOf, substring, and compareTo, and trim
- $\triangleright$  Because String s are objects, beware of null references:

```
String boom = null;
int aPosInBoom = boom.indexOf("a");
```

```
Play with Strings.java
```
29 / 30

Georgia

イロト イ母 トイ ヨ トイ ヨ トー

# Closing Thoughts

Every powerful language has three mechanisms for combining simple ideas to form more complex ideas:

- $\triangleright$  primitive expressions, which represent the simplest entities the language is concerned with,
	- $\triangleright$  Values are the atoms of programs
- $\triangleright$  means of combination, by which compound elements are built from simpler ones, and
	- $\blacktriangleright$  Programs combine and manipulate values
- $\triangleright$  means of abstraction, by which compound elements can be named and manipulated as units.
	- $\triangleright$  Variables are the simplest form of abstraction naming values

Georgia